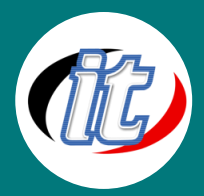

Line ID: @itgenius

# Basic React JS สำหรับผู้เริ่มต้น

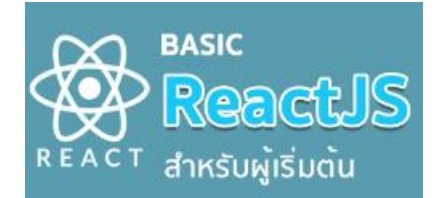

ในปัจจุบันภาษา JavaScript มีการพัฒนาเป็นรูปแบบ Framework ต่างๆ มากมาย สำหรับ นักพัฒนาเว็บไซต์น่าจะเคยผ่านการใช้งาน JavaScript ยอดนิยมหลายตัวมาบ้าง อาทิ jQuery, Angular, VueJS และ Framework หนึ่งที่ได้รับความนิยมอย่างรวดเร็วในหมู่ นักพัฒนายุคนี้คือ React.js นั่นเอง โดยผู้พัฒนาคือ Facebook ได้พัฒนาเพื่อใช้งานใน Web Site Facebook และแจกให้ใช้งานสำหรับผู้ที่ต้องการ React เป็นส่วนที่ใช้ให้ผู้พัฒนา

Web Applicationฝั่ง Clientในส่วน Render UI ทำให้สามารถพัฒนาได้สะดวก

ในหลักสูตรนี้ผู้เข้าอบรมจะได้เรียนรู้แนวคิดตั้งแต่พื้นฐานการใช้งาน React.js การเขียนในรูปแบบ JSX การทำงานกับ Babel การสร้าง Component การทำงานกับ props และ state ใน React.js การกำหนดเส้นทาง (Routes) ของแอพพลิเคชั่นที่สร้าง ไปจนถึงการ Deployed งานที่เสร็จแล้วไปใช้จริงต่อไป

### วัตถุประสงค์:

- o เรียนรู้เรื่องเกี่ยวกับหลักและแนวทางในการพัฒนางานด้วย React
- o เรียนรู้เรื่องเกี่ยวกับการใช้งาน React
- o เรียนรู้การเขียน JSX
- o เรียนรู้การทำงานกับ Bable
- o เรียนรู้การสร้าง Component
- o เรียนรู้การกำหนดคุณสมบัติให้กับ Component ที่นร้าง
- o เรียนรู้การทำงานกับ Props และ State
- o เรียนร<sup>์</sup>การ Setting routes
- o เรียนรู้การทำงานกับแบบฟอร์ม
- o เข้าใจ life cycle ของ component

# กลุ่มเป้าหมาย:

- o นักเรียนนักศึกษา
- o ครู อาจารย์ วิทยากรที่สนใจ
- o นักวิชาการ นักไอที หรือผู้ดูและระบบ
- o ตลอดจนผู้สนใจทั่วไป

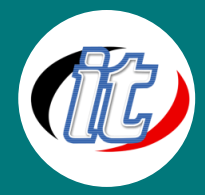

# ความรู้พื้นฐาน:

- o มีความรู้ความเข้าใจในเรื่องเกี่ยวกับ Internet และสามารถใช้งานภาษา HTML ได้
- o มีพื้นฐานการเขียนโปรแกรม
- o มีความรู้เกี่ยวกับ Software Development
- o มีความรู้เกี่ยวกับการเขียน Web Application
- o มีความรู้เกี่ยวกับระบบฐานข้อมูล

### ระยะเวลาในการอบรม:

o 12ชั่วโมง (2วัน)

### ราคาคอร์สอบรม:

o 5,500 บาท / คน (ราคานี้ยังไม่ได้รวมภาษีมูลค่าเพิ่ม)

### วิทยากรผู้สอน:

o อาจารย์สามิตร โกยม

# คอร์สที่ควรอบรมก่อนหน้า:

o Basic JavaScript

### เนื้อหาการอบรม:

# Module 1: รู้จัก React.js

- o React.js คืออะไร
- o ติดตั้งเครื่องมือบน Google Chrome สำหรับใช้พัฒนา React
- o สำรวจเว็บไซต์ที่พัฒนาด้วย React
- o การ Render ด้วย React อย่างมีประสิทธิภาพ
- o อัพเดท React เป็นรุ่นล่าสุด
- o ติดตั้งเครื่องมือสำหรับการพัฒนา React.js

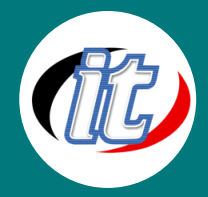

#### Module 2: แนะนำ JSX

- o ทำไมต้องใช้ JSX
- o ข้อกำหนดพื้นฐานของ JSX
- o การแสดงค่าของตัวแปรใน JSX
- o การคำนวณค่าในและแสดงผล (Expression) ใน JSX
- o การแสดงหรือซ่อนเนื้อหาใน JSX

#### Module 3: แนะนำ React Component

- o คุณสมบัติพื้นฐานของคอมโพเนนต์
- o วิธีสร้างคอมโพเนนต์ใช้เอง
- o ยกตัวอย่างคลาสคอมโพเนนต์และฟังก์ชันคอมโพเนนต์และความแตกต่าง
- o อธิบายโครงสร้างของคอมโพเนนต์ใน React อย่างละเอียด
- o การนำคอมโพเนนต์ไปใช้งาน
- o เทคนิคการ reuse (ใช้ซ้ำ) ที่ดีในคอมโพเนนต์

## Module 4: การใช้งาน css และ Bootstrap 5 framework ใน React

- o แนวทางการใช้ css ปรับแต่งหน้าตาคอมโพเนนต์
- o วิธีกำหนด css แบบ inline
- o การกำหนด css แบบ Link Style
- o การใช้ Bootstrap 5 ปรับแต่งหน้าตาของคอมโพเนนต์

#### Module 5: การทำงานกับ Props

- o รู้จักกับ props ใน React
- o วิธีส่งค่าผ่าน props ไปยังคอมโพเนนต์ลูก (child)
- o การส่งค่าหลายๆ ค่าไปยังคอมโพเนนต์ลูก (child)
- o การนำเอาค่า props มาใช้ในคอมโพเนนต์ทั้งในแบบ คลาสและฟังก์ชันคอมโพเนนต์
- o การับค่า children ที่มาจาก props

#### Module 6: State ใน React

- o รู้จัก State ใน React
- o การกำหนดค่าเริ่มต้นให้กับ State
- o วิธีการใช้งาน State ในคลาสและฟังก์ชันคอมโพเนนต์
- o การอัพเดทค่า state ในฟังก์ชันและคลาสคอมโพเนนต์
- o การส่งค่าฟังก์ชัน (method) ไปกับ props
- o การอ่านค่าพารามิเตอร์ที่ส่งไปพร้อมกับ props

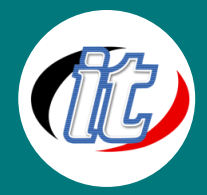

#### Module 7: การใช้งาน React Router

- o รู้จัก React Router
- o การติดตั้ง React Router
- o แนะนำภาพรวมของการใช้งาน React Router
- o การกำหนด url ที่จะต้องใช้ในแอพพลิเคชั่น
- o การกำหนด Link
- o การแสดงสถานะปัจจุบันของลิ้งก์
- o การส่งค่าไปพร้อมกับลิงก์บน url
- o การส่งค่าคิวรี่สตริงไปพร้อม url
- o การใช้งาน switch
- o การใช้งาน redirect
- o การกำหนดเงื่อนไขในการเปลี่ยนเส้นทาง
- o การเขียนแสดงข้อผิดพลาด 404 เมื่อไม่พบ url ที่ร้องขอ

### Module 8: การทำงานกับแบบฟอร์มใน React

- o สร้างแบบฟอร์มใน jsx ด้วย bootstrap 5
- o การสร้างแบบฟอร์มด้วยวิธีอ้างอิงกับ state
- o การใช้ React Hook form จัดการฟอร์มอย่างมืออาชีพ
- o การตรวจสอบความถูกต้องของแบบฟอร์ม
- o การรับค่าจากฟอร์มไปใช้งาน
- o ตัวอย่างการเขียนแบบฟอร์ม ล็อกอินและลงทะเบียน